# **Titre**

#### Prénom Nom

20 janvier 2023

## 1 Les bases

### 1.1 texte et équations

Vous pouvez taper du texte normalement et ajouter des éléments mathématiques comme  $\alpha$  ou  $\beta$  dans le texte grâce au symbole \$.

On peut aussi aligner des équations :

$$
\frac{\pi}{\sqrt{7}} = \tan(2 \cdot x + 3)
$$
  

$$
x^2 + 4 \cdot x + 7 = 0
$$

ou en mettre une plein centre

 $E = mc^2$ 

#### 1.2 Quelques références

- 1. de quoi débuter avec ce [wikibooks](https://fr.wikibooks.org/wiki/LaTeX)
- 2. [Tikz,](http://www.texample.net/) la liberté de dessiner.

# 2 De jolis dessins

On peut mettre des images :

ou bien dessiner avec TIkz

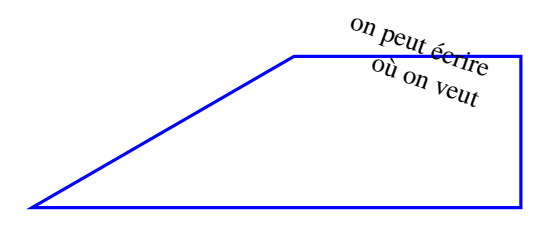